# RENESAS

## PTP Clock Manager for Linux Management API

This document lists the functions and type definitions of the C application programming interface to access and configure the PTP Clock Manager (pcm4l) software.

## **Contents**

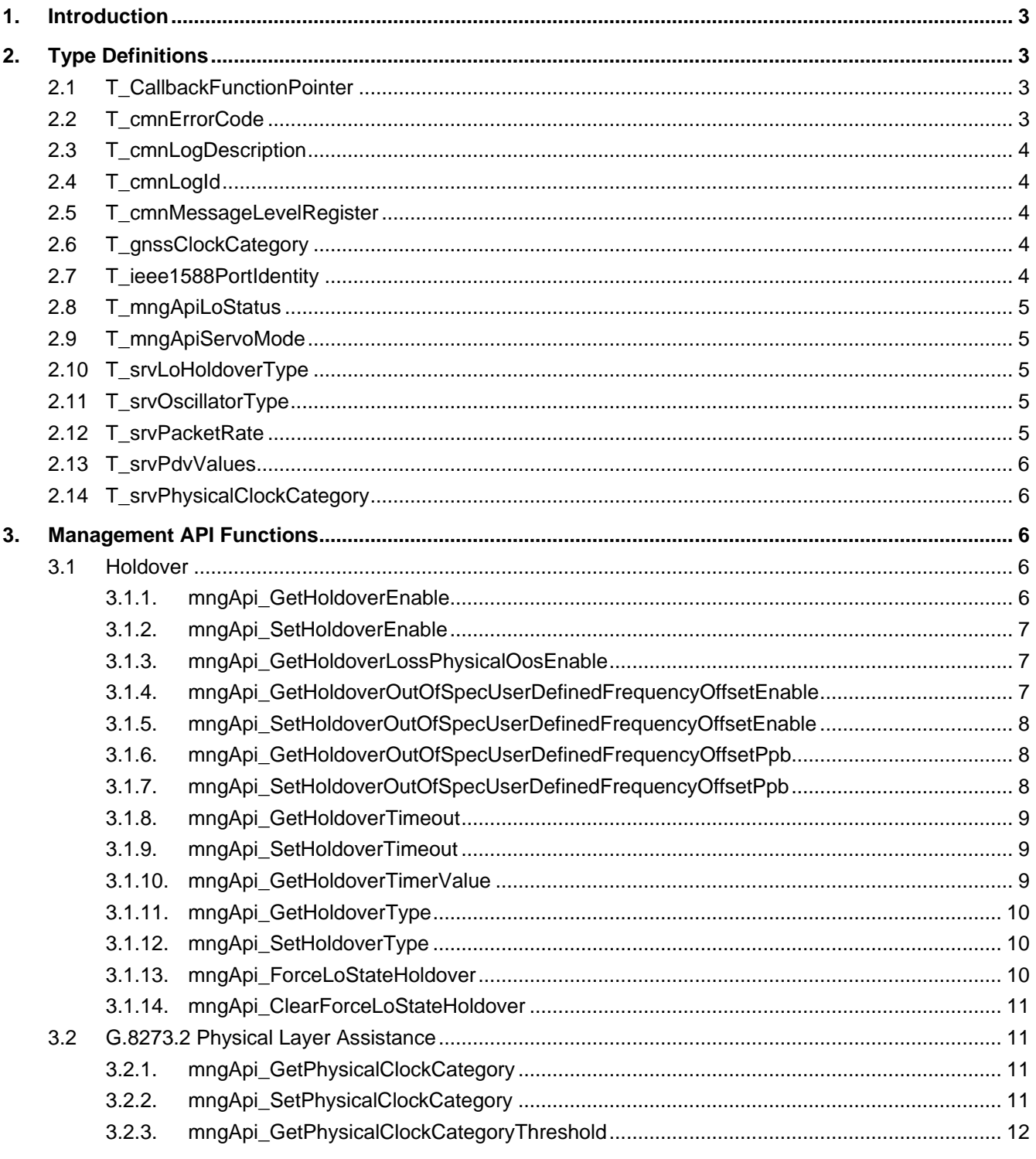

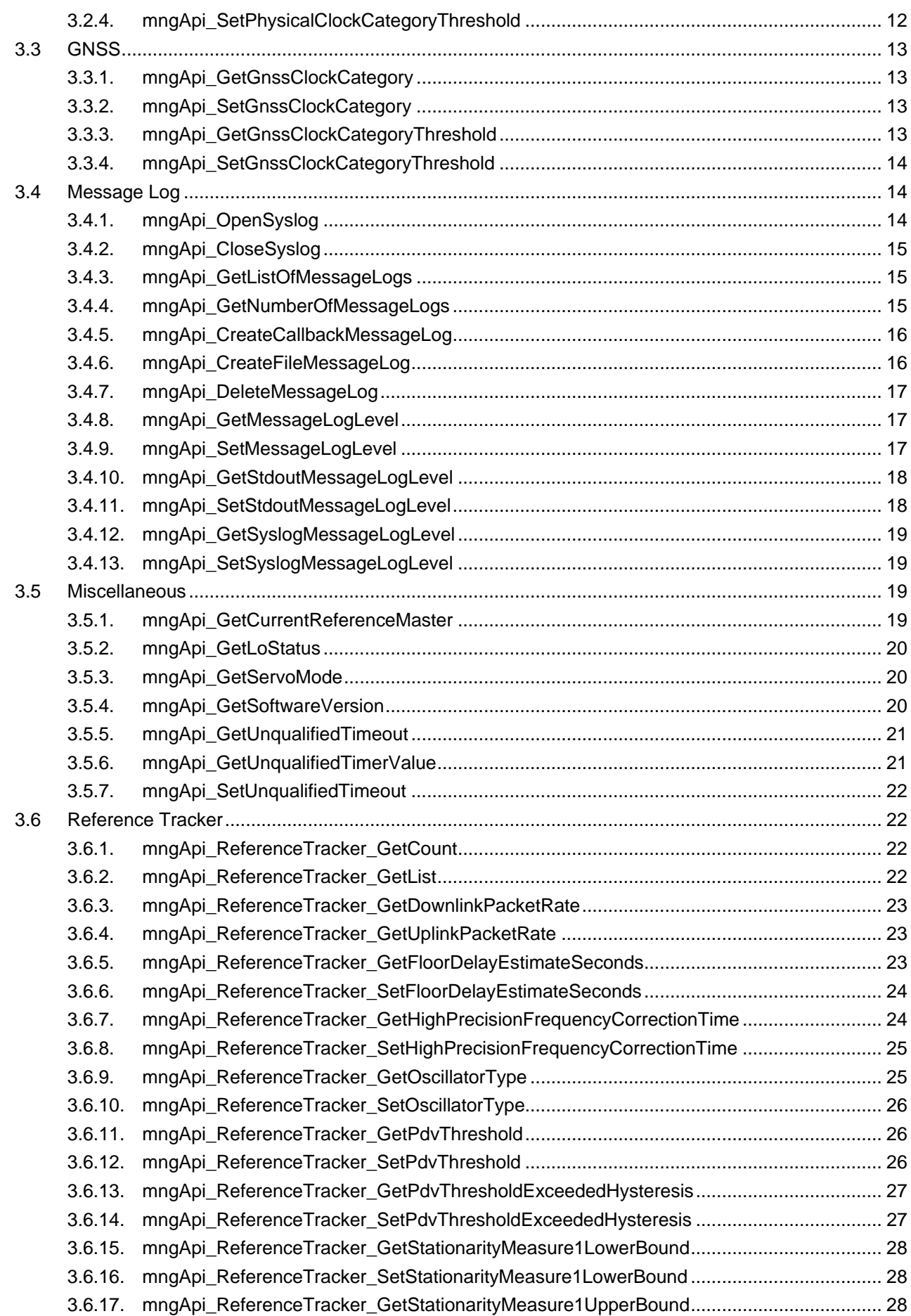

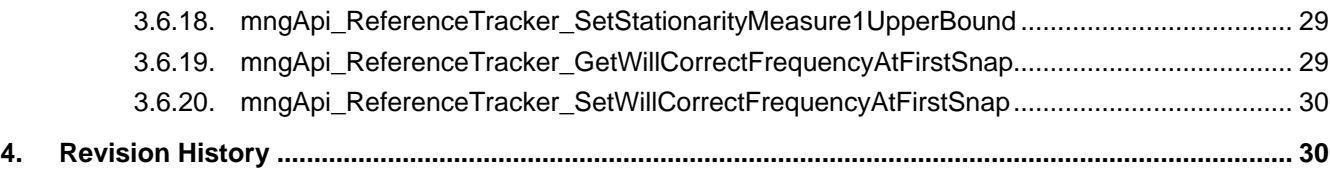

## <span id="page-2-0"></span>**1. Introduction**

The file idtCore/management/include/mngApi/mngApi.h contains the relevant header definitions to be included by the calling software for the **pcm41** management API functions.

## <span id="page-2-1"></span>**2. Type Definitions**

The following type definitions are listed in alphabetical order.

## <span id="page-2-2"></span>**2.1 T\_CallbackFunctionPointer**

idtCommon/include/messageLog/cmnCallbackLog.h

```
typedef void (*T_CallbackFunctionPointer)( T_cmnMessageData const * );
```
## **2.2 T\_cmnErrorCode**

### idtCommon/include/cmnErrorCode.h

```
typedef enum
{
 E_cmnErrorCode_OK = 0, /* Command was successful */
 E_cmnErrorCode_ResponseTimeout = 1, /* Response message was not received before
                                                response timeout */
 E_cmnErrorCode_FunctionNotSupported = 2, /* Function not supported */E_cmnErrorCode_InvalidMaster = 3, /* Invalid master */
 E_cmnErrorCode_NoTextStringFound = 4, /* No corresponding text string mapped */E_cmnErrorCode_NotConfigured = 5, /* Value was not configured */
 E_cmnErrorCode_NotAccepted = 6, /* Action not accepted, function busy */E_cmnErrorCode_InvalidValue = 7, /* Value is invalid */
  E_cmnErrorCode_CallbackNotRegistered = 8, /* Callback function is not registered */
 E_cmnErrorCode_TimerFailed = 9, /* Timer failed */
  E_cmnErrorCode_CallbackReturnsFailure = 10, /* Callback function returns failure */
 E_cmnErrorCode_BestMasterNotFound = 11, /* <Best master not found */E_cmnErrorCode_FailedToRetrievePortID = 12, /* Failed to retrieve the port ID (clockID) */
  E_cmnErrorCode_InvalidApiCommand = 13, /* Invalid API Command */
 E_cmnErrorCode_GeneralError = 14, \frac{\text{se}}{\text{se}} = 14, \frac{\text{se}}{\text{se}} Error */
 E cmnErrorCode IncorrectParameters = 15, /* Parameters are not correct */ E_cmnErrorCode_Max
```
} T\_cmnErrorCode;

## <span id="page-3-0"></span>**2.3 T\_cmnLogDescription**

idtCommon/include/messageLog/cmnMessageLog.h

```
typedef struct
{
  T_cmnLogId id;
  T_cmnLogType type;
  T_cmnMessageLevelRegister messageLevelMask;
 char description[ CMN LOGDESCRIPTION LIMIT ];
} T_cmnLogDescription;
```
## <span id="page-3-1"></span>**2.4 T\_cmnLogId**

idtCommon/include/messageLog/cmnMessageLog.h

```
typedef T_osInt16 T_cmnLogId;
```
## **2.5 T\_cmnMessageLevelRegister**

idtCommon/include/cmnTypeDef.h

```
typedef T_osUint16 T_cmnMessageLevelRegister;
```
Bit mask is the same as the JSON "selectionMask":

```
 "selectionMask": "0000000000011111",
                            | ||||||___ 0: Sync error
                             | |||||____ 1: Sync warning
                             | ||||_____ 2: Sync analysis
                            | |||______ 3: Error
                            | ||_______ 4: Warning
                             | |________ 5: Debug
                                 |__________ 7: Timestamp
```
## <span id="page-3-3"></span>**2.6 T\_gnssClockCategory**

idtCommon/include/cmnTypeDef.h

```
typedef enum
{
  E_GNSS_CLOCK_CATEGORY_ACTIVE = 1,
   E_GNSS_CLOCK_CATEGORY_VOID = 2
} T_gnssClockCategory;
```
## <span id="page-3-4"></span>**2.7 T\_ieee1588PortIdentity**

```
typedef struct
{
   T_ieee1588ClockIdentity clockIdentity;
   T_osUint16 portNumber;
} T_ieee1588PortIdentity;
typedef struct
{
   T_osUint8 clockId[ IDT_CLKID_BYTE_SIZE ];
```

```
} T_ieee1588ClockIdentity;
```
<span id="page-4-0"></span>where IDT\_CLKID\_BYTE\_SIZE = 8

## **2.8 T\_mngApiLoStatus**

idtCore/management/include/mngApi/mngApi.h

```
typedef struct
{
   T_mngApiLoLockStatus lockStatus;
  T_osBool qualifiedHoldover;
   T_srvLoStateId loStateId;
   T_osChar loStateName[ CMN_NAME_MAX_LENGTH ];
} T_mngApiLoStatus;
```
<span id="page-4-1"></span>where CMN\_NAME\_MAX\_LENGTH = 60 by default.

## **2.9 T\_mngApiServoMode**

idtCommon/management/include/mngApi/mngApi.h

```
typedef enum
{
   E_mngApiServoMode_Time,
   E_mngApiServoMode_Frequency,
   E_mngApiServoMode_Max
} T_mngApiServoMode;
```
## <span id="page-4-2"></span>**2.10 T\_srvLoHoldoverType**

idtCommon/include/cmnTypeDef.h

```
typedef enum
{
   E_srvLoHoldoverType_Software,
   E_srvLoHoldoverType_Hardware,
   E_srvLoHoldoverType_Max
} T_srvLoHoldoverType;
```
## <span id="page-4-3"></span>**2.11 T\_srvOscillatorType**

idtCommon/include/cmnOscillatorTypes.h

```
typedef enum
{
   E_srvTcxo,
   E_srvMiniOcxo,
  E_srvOcxo,
   E_srvSyncE
} T_srvOscillatorType;
```
## <span id="page-4-4"></span>**2.12 T\_srvPacketRate**

typedef T\_osBigFloat T\_srvPacketRate;

## <span id="page-5-0"></span>**2.13 T\_srvPdvValues**

idtCommon/include/cmnTypeDef.h

```
typedef struct
{
   T_osBigFloat downlink;
   T_osBigFloat uplink;
} T_srvPdvValues;
```
## <span id="page-5-1"></span>**2.14 T\_srvPhysicalClockCategory**

```
typedef enum
{
 E_CATEGORY1 = 1,
 E_CATEGORY2 = 2,
 E_CATEGORY3 = 3,
 E CATEGORY4 = 4,
 E_CATEGORY_DNU = 5, \frac{\pi}{100} Not Use */
  E_CATEGORY_INVALID = 6
} T_srvPhysicalClockCategory;
```
## <span id="page-5-2"></span>**3. Management API Functions**

The following management API functions are grouped into categories and related functionality.

## <span id="page-5-3"></span>**3.1 Holdover**

## <span id="page-5-4"></span>**3.1.1. mngApi\_GetHoldoverEnable**

T\_cmnErrorCode mngApi\_GetHoldoverEnable( T\_osBool \*holdoverEnable );

#### **DESCRIPTION**

Get the holdover enable.

#### **ARGUMENTS**

INPUTS

None

OUTPUT

holdoverEnable - E\_osTrue if holdover feature is enabled, E\_osFalse otherwise.

#### **RETURN**

## <span id="page-6-0"></span>**3.1.2. mngApi\_SetHoldoverEnable**

T\_cmnErrorCode mngApi\_SetHoldoverEnable( T\_osBool const holdoverEnable );

#### **DESCRIPTION**

Set the holdover enable.

#### **ARGUMENTS**

INPUTS

holdoverEnable - E\_osTrue if holdover feature is enabled, E\_osFalse otherwise.

OUTPUT

None

#### **RETURN**

E\_cmnErrorCode\_OK – On success, else another T\_cmnErrorCode

## <span id="page-6-1"></span>**3.1.3. mngApi\_GetHoldoverLossPhysicalOosEnable**

T\_cmnErrorCode mngApi\_GetHoldoverLossPhysicalOosEnable( T\_osBool \*holdoverLossPhysicalOosEnable );

#### **DESCRIPTION**

Get the holdover loss of traceability of physical layer out-of-specification enable.

#### **ARGUMENTS**

INPUTS

None

OUTPUT

holdoverLossPhysicalOosEnable - E\_osTrue if enabled, E\_osFalse otherwise.

#### **RETURN**

E\_cmnErrorCode\_OK – On success, else another T\_cmnErrorCode

## <span id="page-6-2"></span>**3.1.4. mngApi\_GetHoldoverOutOfSpecUserDefinedFrequencyOffsetEnable**

T\_cmnErrorCode mngApi\_GetHoldoverOutOfSpecUserDefinedFrequencyOffsetEnable( T\_osBool \*enable );

#### **DESCRIPTION**

Get holdover out of specification user defined frequency offset enable.

#### **ARGUMENTS**

INPUTS

None

OUTPUT

Enable - E\_osTrue - use user defined frequency offset when in out of spec holdover, E\_osFalse - use computed holdover value.

#### **RETURN**

## <span id="page-7-0"></span>**3.1.5. mngApi\_SetHoldoverOutOfSpecUserDefinedFrequencyOffsetEnable**

T\_cmnErrorCode mngApi\_SetHoldoverOutOfSpecUserDefinedFrequencyOffsetEnable( T\_osBool enable );

#### **DESCRIPTION**

Set holdover out of specification user defined frequency offset enable.

#### **ARGUMENTS**

INPUTS

Enable - E\_osTrue - use user defined frequency offset when in out of spec holdover, E\_osFalse - use computed holdover value.

OUTPUT

None

#### **RETURN**

E\_cmnErrorCode\_OK – On success, else another T\_cmnErrorCode

## <span id="page-7-1"></span>**3.1.6. mngApi\_GetHoldoverOutOfSpecUserDefinedFrequencyOffsetPpb**

T\_cmnErrorCode mngApi\_GetHoldoverOutOfSpecUserDefinedFrequencyOffsetPpb( T\_osBigFloat \*offsetPpb );

#### **DESCRIPTION**

Get holdover out of spec user defined frequency offset.

#### **ARGUMENTS**

INPUTS

None

OUTPUT

offsetPpb - frequency offset in parts per billion, 10^9

#### **RETURN**

E\_cmnErrorCode\_OK – On success, else another T\_cmnErrorCode

## <span id="page-7-2"></span>**3.1.7. mngApi\_SetHoldoverOutOfSpecUserDefinedFrequencyOffsetPpb**

T\_cmnErrorCode mngApi\_SetHoldoverOutOfSpecUserDefinedFrequencyOffsetPpb( T\_osBigFloat offsetPpb );

#### **DESCRIPTION**

Set holdover out of spec user defined frequency offset.

#### **ARGUMENTS**

INPUTS

offsetPpb - frequency offset in parts per billion, 10^9

OUTPUT

None

#### **RETURN**

## <span id="page-8-0"></span>**3.1.8. mngApi\_GetHoldoverTimeout**

T\_cmnErrorCode mngApi\_GetHoldoverTimeout( T\_osUint32 \*timeout );

#### **DESCRIPTION**

Get the holdover timeout.

#### **ARGUMENTS**

INPUTS

None

OUTPUT

timeout - holdover timeout in seconds

#### **RETURN**

E\_cmnErrorCode\_OK – On success, else another T\_cmnErrorCode

## <span id="page-8-1"></span>**3.1.9. mngApi\_SetHoldoverTimeout**

T\_cmnErrorCode mngApi\_SetHoldoverTimeout( T\_osUint32 const timeout );

#### **DESCRIPTION**

Get the holdover timeout.

#### **ARGUMENTS**

INPUTS

timeout - holdover timeout in seconds

OUTPUT

None

### **RETURN**

E\_cmnErrorCode\_OK – On success, else another T\_cmnErrorCode

## <span id="page-8-2"></span>**3.1.10. mngApi\_GetHoldoverTimerValue**

T\_cmnErrorCode mngApi\_GetHoldoverTimerValue( T\_osUint32 \*timeRemainingSeconds );

### **DESCRIPTION**

Get the holdover timer remaining time.

#### **ARGUMENTS**

INPUTS

None

OUTPUT

timeRemainingSeconds - holdover timer remaining time in seconds, 0 means timer is not running.

#### **RETURN**

## <span id="page-9-0"></span>**3.1.11. mngApi\_GetHoldoverType**

T\_cmnErrorCode mngApi\_GetHoldoverType( T\_srvLoHoldoverType \*holdoverType );

#### **DESCRIPTION**

Get the holdover type.

#### **ARGUMENTS**

INPUTS

None

OUTPUT

holdoverType - holdover type (software/hardware).

#### **RETURN**

E\_cmnErrorCode\_OK – On success, else another T\_cmnErrorCode

## <span id="page-9-1"></span>**3.1.12. mngApi\_SetHoldoverType**

T\_cmnErrorCode mngApi\_SetHoldoverType( T\_srvLoHoldoverType const holdoverType );

#### **DESCRIPTION**

Set the holdover type.

#### **ARGUMENTS**

INPUTS

holdoverType - holdover type (software/hardware)

OUTPUT

None

### **RETURN**

E\_cmnErrorCode\_OK – On success, else another T\_cmnErrorCode

## <span id="page-9-2"></span>**3.1.13. mngApi\_ForceLoStateHoldover**

T\_cmnErrorCode mngApi\_ForceLoStateHoldover( void );

### **DESCRIPTION**

Force the LO State Machine into Holdover state.

#### **ARGUMENTS**

INPUTS

None

OUTPUT

None

### **RETURN**

## <span id="page-10-0"></span>**3.1.14. mngApi\_ClearForceLoStateHoldover**

T\_cmnErrorCode mngApi\_ClearForceLoStateHoldover( void );

#### **DESCRIPTION**

Clear Force Holdover state.

#### **ARGUMENTS**

INPUTS

None

OUTPUT

None

#### **RETURN**

E\_cmnErrorCode\_OK – On success, else another T\_cmnErrorCode

## <span id="page-10-1"></span>**3.2 G.8273.2 Physical Layer Assistance**

## <span id="page-10-2"></span>**3.2.1. mngApi\_GetPhysicalClockCategory**

T\_cmnErrorCode mngApi\_GetPhysicalClockCategory( T\_srvPhysicalClockCategory \*physicalClockCategory );

#### **DESCRIPTION**

Get physical layer clock category.

#### **ARGUMENTS**

INPUTS

None

OUTPUT

physicalClockCategory - physical layer clock category

#### **RETURN**

E\_cmnErrorCode\_OK – On success E\_cmnErrorCode\_NotAccepted - Otherwise

## <span id="page-10-3"></span>**3.2.2. mngApi\_SetPhysicalClockCategory**

T\_cmnErrorCode mngApi\_SetPhysicalClockCategory( T\_srvPhysicalClockCategory physicalClockCategory );

#### **DESCRIPTION**

Set physical layer clock category.

#### **ARGUMENTS**

INPUTS

physicalClockCategory - physical layer clock category

OUTPUT

None

## **RETURN**

E\_cmnErrorCode\_OK – On success E\_cmnErrorCode\_NotAccepted - Otherwise

## <span id="page-11-0"></span>**3.2.3. mngApi\_GetPhysicalClockCategoryThreshold**

```
T_cmnErrorCode mngApi_GetPhysicalClockCategoryThreshold(
```

```
 T_srvPhysicalClockCategory *physicalClockCategoryThreshold );
```
#### **DESCRIPTION**

Get physical layer clock category threshold.

#### **ARGUMENTS**

INPUTS

None

OUTPUT

physicalClockCategory - physical layer clock category threshold

#### **RETURN**

E\_cmnErrorCode\_OK – On success E\_cmnErrorCode\_NotAccepted - Otherwise

## <span id="page-11-1"></span>**3.2.4. mngApi\_SetPhysicalClockCategoryThreshold**

```
T_cmnErrorCode mngApi_SetPhysicalClockCategoryThreshold (
```
T\_srvPhysicalClockCategory phyClockCategoryThreshold );

### **DESCRIPTION**

Set physical layer clock category.

### **ARGUMENTS**

INPUTS

physicalClockCategory - physical layer clock category

OUTPUT

None

#### **RETURN**

E\_cmnErrorCode\_OK – On success E\_cmnErrorCode\_NotAccepted - Otherwise

## <span id="page-12-0"></span>**3.3 GNSS**

## <span id="page-12-1"></span>**3.3.1. mngApi\_GetGnssClockCategory**

T\_cmnErrorCode mngApi\_GetGnssClockCategory( T\_gnssClockCategory \*gnssClockCategory );

#### **DESCRIPTION**

Get GNSS clock category.

#### **ARGUMENTS**

INPUTS

None

OUTPUT

gnssClockCategory - GNSS clock category

#### **RETURN**

E\_cmnErrorCode\_OK – On success E\_cmnErrorCode\_NotAccepted - Otherwise

## <span id="page-12-2"></span>**3.3.2. mngApi\_SetGnssClockCategory**

T\_cmnErrorCode mngApi\_SetGnssClockCategory( T\_gnssClockCategory gnssClockCategory );

#### **DESCRIPTION**

Set GNSS clock category.

#### **ARGUMENTS**

INPUTS

gnssClockCategory - GNSS clock category

OUTPUT

None

#### **RETURN**

E\_cmnErrorCode\_OK – On success E\_cmnErrorCode\_NotAccepted - Otherwise

## <span id="page-12-3"></span>**3.3.3. mngApi\_GetGnssClockCategoryThreshold**

```
T_cmnErrorCode mngApi_GetGnssClockCategoryThreshold(
                        T_gnssClockCategory *gnssClockCategoryThreshold );
```
#### **DESCRIPTION**

Get GNSS clock category threshold.

#### **ARGUMENTS**

INPUTS

None

OUTPUT

gnssClockCategory - GNSS clock category threshold

### **RETURN**

E\_cmnErrorCode\_OK – On success E\_cmnErrorCode\_NotAccepted - Otherwise

## <span id="page-13-0"></span>**3.3.4. mngApi\_SetGnssClockCategoryThreshold**

```
T_cmnErrorCode mngApi_SetGnssClockCategoryThreshold(
                        T_gnssClockCategory gnssClockCategoryThreshold );
```
#### **DESCRIPTION**

Set GNSS clock category threshold.

#### **ARGUMENTS**

INPUTS

gnssClockCategory - GNSS clock category threshold

OUTPUT

None

#### **RETURN**

E\_cmnErrorCode\_OK – On success E\_cmnErrorCode\_NotAccepted - Otherwise

## <span id="page-13-1"></span>**3.4 Message Log**

## <span id="page-13-2"></span>**3.4.1. mngApi\_OpenSyslog**

```
T_cmnErrorCode mngApi_OpenSyslog( T_osChar const *syslogIpAddress,
                                   T_osUint16 udpPort,
                                  T_cmnMessageLevelRegister messageLevelMask );
```
#### **DESCRIPTION**

Open syslog socket with IPv4 address and udpPort.

#### **ARGUMENTS**

#### INPUTS

syslogIpAddress - pointer to string representation of IPv4 address, ex. "123.0.0.1" udpPort – UDP port messageLevelMask – message level bit field mask, see [2.5](#page-3-2)

#### OUTPUT

None

#### **RETURN**

E\_cmnErrorCode\_OK – On success E\_cmnErrorCode\_NotAccepted - Otherwise

## <span id="page-14-0"></span>**3.4.2. mngApi\_CloseSyslog**

```
T_cmnErrorCode mngApi_CloseSyslog( void );
```
#### **DESCRIPTION**

Close syslog socket.

#### **ARGUMENTS**

INPUTS

None

OUTPUT

None

#### **RETURN**

E\_cmnErrorCode\_OK – Always

## <span id="page-14-1"></span>**3.4.3. mngApi\_GetListOfMessageLogs**

```
T_cmnErrorCode mngApi_GetListOfMessageLogs( T_cmnLogDescription *messageLogDescriptors,
                                             T_osUint8 *numberOfMessageLogs );
```
### **DESCRIPTION**

Get array of message logs. Use mngApi\_GetNumberOfMessageLogs to get number of message logs to allocate size of array.

#### **ARGUMENTS**

#### INPUTS

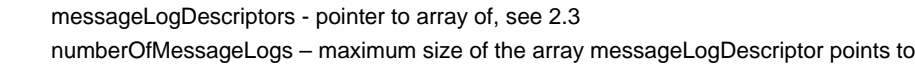

#### OUTPUT

numberOfMessageLogs – the number of message logs returned.

#### **RETURN**

E\_cmnErrorCode\_OK – On success E\_cmnErrorCode\_NotAccepted – Otherwise

## <span id="page-14-2"></span>**3.4.4. mngApi\_GetNumberOfMessageLogs**

T\_cmnErrorCode mngApi\_GetNumberOfMessageLogs( T\_osUint8 \*numberOfMessageLogs );

#### **DESCRIPTION**

Get number of message logs. Intended to be used to size the T\_cmnLogDescription array for mngApi\_GetListOfMessageLogs.

### **ARGUMENTS**

INPUTS

None

OUTPUT

numberOfMessageLogs – the number of active message logs

#### **RETURN**

E\_cmnErrorCode\_OK – On success E\_cmnErrorCode\_NotAccepted – Otherwise

## <span id="page-15-0"></span>**3.4.5. mngApi\_CreateCallbackMessageLog**

```
T_cmnErrorCode mngApi_CreateCallbackMessageLog (T_CallbackFunctionPointer userCallback,
                                                  T_cmnMessageLevelRegister const messageLevels,
                                                 T_cmnLogId *messageLogId );
```
#### **DESCRIPTION**

Create a callback message log. Calls the user registered callback function with the message log string.

#### **ARGUMENTS**

INPUTS

userCallback – callback function of type T\_CallbackFunctionPointer messageLevels - message level bit field mask, see [2.5](#page-3-2)

OUTPUT

messageLogId - identifier for created message log

#### **RETURN**

E\_cmnErrorCode\_OK – On success, else another T\_cmnErrorCode

## <span id="page-15-1"></span>**3.4.6. mngApi\_CreateFileMessageLog**

```
T_cmnErrorCode mngApi_CreateFileMessageLog( T_osChar const *fullyQualifiedFilename,
                                              T_cmnMessageLevelRegister const messageLevels,
                                              T_osBool const purge,
                                             T_osUint32 const maxSize,
                                              T_osUint8 const archives,
                                             T_cmnLogId *messageLogId );
```
#### **DESCRIPTION**

Open a message log.

#### **ARGUMENTS**

INPUTS

fullyQualifiedFilename - maximum length, See CMN\_MAX\_FULL\_LOG\_FILE\_NAME\_LIMIT. ex. "./createTest1.txt" messageLevels - message level bit field mask, see [2.5](#page-3-2) purge - 0 append to existing file, 1 delete existing files maxSize - size in bytes, maximum file size before archiving archive - maximum number of archives

#### OUTPUT

messageLogId - identifier for created message log

## **RETURN**

E\_cmnErrorCode\_OK – On success E\_cmnErrorCode\_NotAccepted – Otherwise

### <span id="page-16-0"></span>**3.4.7. mngApi\_DeleteMessageLog**

T\_cmnErrorCode mngApi\_DeleteMessageLog( T\_cmnLogId messageLogId );

#### **DESCRIPTION**

Delete a message log.

#### **ARGUMENTS**

INPUTS

messageLogId - identifier for created message log

OUTPUT

None

#### **RETURN**

E\_cmnErrorCode\_OK – On success, else another T\_cmnErrorCode

## <span id="page-16-1"></span>**3.4.8. mngApi\_GetMessageLogLevel**

```
T_cmnErrorCode mngApi_GetMessageLogLevel( T_cmnLogId messageLogId,
                                           T_cmnMessageLevelRegister *messageLevelMask );
```
### **DESCRIPTION**

Get message log level.

#### **ARGUMENTS**

INPUTS

messageLogId - identifier for message log

#### OUTPUT

messageLevelMask - message level bit field mask, see [2.5](#page-3-2)

#### **RETURN**

E\_cmnErrorCode\_OK – On success, else another T\_cmnErrorCode

## <span id="page-16-2"></span>**3.4.9. mngApi\_SetMessageLogLevel**

```
T_cmnErrorCode mngApi_SetMessageLogLevel( T_cmnLogId messageLogId,
                                           T_cmnMessageLevelRegister messageLevelMask );
```
#### **DESCRIPTION**

Set message log level.

#### **ARGUMENTS**

INPUTS

messageLogId - identifier for message log. messageLevelMask - message level bit field mask, see [2.5](#page-3-2)

#### OUTPUT

None

### **RETURN**

E\_cmnErrorCode\_OK – On success, else another T\_cmnErrorCode

## <span id="page-17-0"></span>**3.4.10. mngApi\_GetStdoutMessageLogLevel**

T\_cmnErrorCode mngApi\_GetStdoutMessageLogLevel( T\_cmnMessageLevelRegister \*messageLevelMask );

#### **DESCRIPTION**

Get STDOUT message log level.

#### **ARGUMENTS**

INPUTS

None

OUTPUT

messageLevelMask - message level bit field mask, see [2.5](#page-3-2)

#### **RETURN**

<span id="page-17-1"></span>E\_cmnErrorCode\_OK – On success, else another T\_cmnErrorCode

## **3.4.11. mngApi\_SetStdoutMessageLogLevel**

T\_cmnErrorCode mngApi\_SetStdoutMessageLogLevel( T\_cmnMessageLevelRegister messageLevelMask );

#### **DESCRIPTION**

Set STDOUT message log level.

#### **ARGUMENTS**

INPUTS

messageLevelMask - message level bit field mask, see [2.5](#page-3-2)

OUTPUT

None

#### **RETURN**

## <span id="page-18-0"></span>**3.4.12. mngApi\_GetSyslogMessageLogLevel**

T\_cmnErrorCode mngApi\_GetSyslogMessageLogLevel( T\_cmnMessageLevelRegister \*messageLevelMask );

#### **DESCRIPTION**

Get syslog message log level.

#### **ARGUMENTS**

INPUTS

None

OUTPUT

messageLevelMask - message level bit field mask, see [2.5](#page-3-2)

#### **RETURN**

E\_cmnErrorCode\_OK – On success, else another T\_cmnErrorCode

## <span id="page-18-1"></span>**3.4.13. mngApi\_SetSyslogMessageLogLevel**

T\_cmnErrorCode mngApi\_SetSyslogMessageLogLevel( T\_cmnMessageLevelRegister messageLevelMask );

#### **DESCRIPTION**

Set syslog message log level.

#### **ARGUMENTS**

INPUTS

messageLevelMask - message level bit field mask, see [2.5](#page-3-2)

OUTPUT

None

#### **RETURN**

E\_cmnErrorCode\_OK – On success, else another T\_cmnErrorCode

## <span id="page-18-2"></span>**3.5 Miscellaneous**

### <span id="page-18-3"></span>**3.5.1. mngApi\_GetCurrentReferenceMaster**

T\_cmnErrorCode mngApi\_GetCurrentReferenceMaster( T\_ieee1588PortIdentity \*portIdentity );

#### **DESCRIPTION**

Get the current selected reference master.

#### **ARGUMENTS**

INPUTS

None

OUTPUT

portIdentity - current LO state reference master

### **RETURN**

E\_cmnErrorCode\_OK – On success

- E\_cmnErrorCode\_NotConfigured if no LO state reference master was configured
- E\_cmnErrorCode\_ResponseTimeout if no response received within response timeout period

### <span id="page-19-0"></span>**3.5.2. mngApi\_GetLoStatus**

T\_cmnErrorCode mngApi\_GetLoStatus( T\_mngApiLoStatus \*currentLoStatus );

#### **DESCRIPTION**

Get the LO state machine status.

#### **ARGUMENTS**

INPUTS

None

OUTPUT

currentLoStatus - pointer to T\_mngApiLoStatus structure

#### **RETURN**

E\_cmnErrorCode\_OK – On success, else another T\_cmnErrorCode

### <span id="page-19-1"></span>**3.5.3. mngApi\_GetServoMode**

T\_cmnErrorCode mngApi\_GetServoMode( T\_mngApiServoMode \*servoMode );

#### **DESCRIPTION**

Get servo mode. Frequency Reference tracker will return E\_mngApiServoMode\_Frequency, all other reference trackers return E\_mngApiServoMode\_Time.

### **ARGUMENTS**

INPUTS

None

#### OUTPUT

servoMode - E\_mngApiServoMode\_Time or E\_mngApiServoMode\_Frequency

#### **RETURN**

E\_cmnErrorCode\_OK – On success E\_cmnErrorCode\_NotAccepted - Otherwise

## <span id="page-19-2"></span>**3.5.4. mngApi\_GetSoftwareVersion**

```
T_cmnErrorCode mngApi_GetSoftwareVersion( char const **releaseId,
                                            char const **commitId );
```
#### **DESCRIPTION**

Get the software release ID and commit ID strings. The CMN\_RELEASE\_ID and CMN\_COMMIT\_ID are defined in cmnVersionId.h.

### **ARGUMENTS**

INPUTS

None

OUTPUT

releaseId – pointer to a release ID string, xx.yy.zz commitId – pointer to a Git commit ID

#### **RETURN**

E\_cmnErrorCode\_OK – On success, else another T\_cmnErrorCode

## <span id="page-20-0"></span>**3.5.5. mngApi\_GetUnqualifiedTimeout**

T\_cmnErrorCode mngApi\_GetUnqualifiedTimeout( T\_osUint32 \*timeout );

#### **DESCRIPTION**

Get the holdover unqualified timeout. Matches the JSON configuration "unqualifiedTimeoutSeconds" holdover value.

#### **ARGUMENTS**

INPUTS

None

OUTPUT

timeout – unqualified timeout in seconds

#### **RETURN**

E\_cmnErrorCode\_OK – On success, else another T\_cmnErrorCode

## <span id="page-20-1"></span>**3.5.6. mngApi\_GetUnqualifiedTimerValue**

T\_cmnErrorCode mngApi\_GetUnqualifiedTimerValue(T\_osUint32 \*timeRemainingSeconds );

#### **DESCRIPTION**

Get the holdover timer remaining time.

#### **ARGUMENTS**

INPUTS

None

#### OUTPUT

timeRemainingSeconds - holdover timer remaining time in seconds, 0 means timer is not running.

#### **RETURN**

## <span id="page-21-0"></span>**3.5.7. mngApi\_SetUnqualifiedTimeout**

T\_cmnErrorCode mngApi\_SetUnqualifiedTimeout( T\_osUint32 const timeout );

#### **DESCRIPTION**

Set the holdover unqualified timeout. Matches the JSON configuration "unqualifiedTimeoutSeconds" holdover value.

#### **ARGUMENTS**

INPUTS

timeout – unqualified timeout in seconds

OUTPUT

None

#### **RETURN**

E\_cmnErrorCode\_OK – On success, else another T\_cmnErrorCode

## <span id="page-21-1"></span>**3.6 Reference Tracker**

## <span id="page-21-2"></span>**3.6.1. mngApi\_ReferenceTracker\_GetCount**

T\_cmnErrorCode mngApi\_ReferenceTracker\_GetCount( T\_osUint8 \*numberOfReferenceTrackers );

#### **DESCRIPTION**

Get number of reference trackers.

#### **ARGUMENTS**

INPUTS

None

OUTPUT

numberOfReferenceTrackers - the number of reference trackers

#### **RETURN**

E\_cmnErrorCode\_OK – On success E\_cmnErrorCode\_ResponseTimeout - if no response received within response timeout period

## <span id="page-21-3"></span>**3.6.2. mngApi\_ReferenceTracker\_GetList**

T\_cmnErrorCode mngApi\_ReferenceTracker\_GetList( T\_cmnReferenceTracker \*referenceTrackerList, T\_osUint8 \*numberOfReferenceTrackers );

#### **DESCRIPTION**

Get list of reference trackers. Use mngApi\_GetNumberOfReferenceTrackers to get number to allocate size of array.

#### **ARGUMENTS**

INPUTS

referenceTrackerList - pointer to array of T\_cmnReferenceTracker numberOfReferenceTrackers - the maximum size of the array that referenceTrackerList is pointing to.

#### OUTPUT

numberOfReferenceTrackers - the number of message logs in the list

#### **RETURN**

E\_cmnErrorCode\_OK – On success E\_cmnErrorCode\_NotAccepted - Otherwise

## <span id="page-22-0"></span>**3.6.3. mngApi\_ReferenceTracker\_GetDownlinkPacketRate**

T\_cmnErrorCode mngApi\_ReferenceTracker\_GetDownlinkPacketRate( T\_osUint16 stackInstNumber,

T\_srvPacketRate \*packetsPerSecond );

#### **DESCRIPTION**

Get the downlink (sync) packet rate.

#### **ARGUMENTS**

INPUTS

stackInstNumber – instance number

OUTPUT

packetsPerSecond – packet rate

#### **RETURN**

E\_cmnErrorCode\_OK – On success, else another T\_cmnErrorCode

## <span id="page-22-1"></span>**3.6.4. mngApi\_ReferenceTracker\_GetUplinkPacketRate**

```
T_cmnErrorCode mngApi_ReferenceTracker_GetUplinkPacketRate ( T_osUint16 stackInstNumber,
                                                               T_srvPacketRate *packetsPerSecond );
```
#### **DESCRIPTION**

Get the uplink (delay request) packet rate.

#### **ARGUMENTS**

INPUTS

stackInstNumber – instance number

OUTPUT

packetsPerSecond – packet rate

#### **RETURN**

E\_cmnErrorCode\_OK – On success, else another T\_cmnErrorCode

## <span id="page-22-2"></span>**3.6.5. mngApi\_ReferenceTracker\_GetFloorDelayEstimateSeconds**

T\_cmnErrorCode mngApi\_ReferenceTracker\_GetFloorDelayEstimateSeconds( T\_osUint16 stackInstNumber, T\_osBigFloat \*floorDelayEstimate );

#### **DESCRIPTION**

Get the floor delay estimate, units in seconds.

#### **ARGUMENTS**

INPUTS

stackInstNumber – instance number

OUTPUT

floorDelayEstimate – floor delay estimate

#### **RETURN**

E\_cmnErrorCode\_OK – On success, else another T\_cmnErrorCode

## <span id="page-23-0"></span>**3.6.6. mngApi\_ReferenceTracker\_SetFloorDelayEstimateSeconds**

```
T_cmnErrorCode mngApi_ReferenceTracker_SetFloorDelayEstimateSeconds( 
                         T_osUint16 stackInstNumber,
                         T_osBigFloat *floorDelayEstimate );
```
#### **DESCRIPTION**

Set the floor delay estimate, units in seconds.

#### **ARGUMENTS**

#### INPUTS

stackInstNumber – instance number floorDelayEstimate – floor delay estimate

OUTPUT

None

#### **RETURN**

E\_cmnErrorCode\_OK – On success, else another T\_cmnErrorCode

## <span id="page-23-1"></span>**3.6.7. mngApi\_ReferenceTracker\_GetHighPrecisionFrequencyCorrectionTime**

```
T_cmnErrorCode mngApi_ReferenceTracker_GetHighPrecisionFrequencyCorrectionTime(
                                          T_osUint16 stackInstNumber,
                                          T_osBigFloat *correctionTimeMinutes );
```
#### **DESCRIPTION**

Get the high precision frequency correction time, units in minutes. This parameter is the value set by the JSON configuration file parameter "highPrecisionFrequencyCorrectionTimeMinutes".

#### **ARGUMENTS**

#### INPUTS

stackInstNumber – instance number

#### OUTPUT

correctionTimeMinutes – time in minutes servo will gather timestamps

#### **RETURN**

## <span id="page-24-0"></span>**3.6.8. mngApi\_ReferenceTracker\_SetHighPrecisionFrequencyCorrectionTime**

T\_cmnErrorCode mngApi\_ReferenceTracker\_SetHighPrecisionFrequencyCorrectionTime( T\_osUint16 stackInstNumber, T\_osBigFloat \*correctionTimeMinutes );

#### **DESCRIPTION**

Set the high precision frequency correction time, units in minutes. This parameter is the value set by the JSON configuration file parameter "highPrecisionFrequencyCorrectionTimeMinutes". For an adaptive time reference tracker, a high precision frequency and time estimation and correction will be performed before entering time tracking mode. This parameter determines how long the high precision frequency and time estimation takes. The longer it takes, the more accurate the correction will be. With a good network condition, i.e., low PDV, the value of this parameter could be small, for example, 2. For a large PDV condition, the value should be set to a bigger value, for example, 4 or 8, or even bigger.

#### **ARGUMENTS**

#### INPUTS

stackInstNumber – instance number correctionTimeMinutes – time in minutes servo will gather timestamps

#### OUTPUT

None

#### **RETURN**

E\_cmnErrorCode\_OK – On success, else another T\_cmnErrorCode

## <span id="page-24-1"></span>**3.6.9. mngApi\_ReferenceTracker\_GetOscillatorType**

```
T_cmnErrorCode mngApi_ReferenceTracker_GetOscillatorType( T_osUint16 stackInstNumber,
                                                            T_srvOscillatorType *oscillatorType );
```
#### **DESCRIPTION**

Get the oscillator type.

### **ARGUMENTS**

INPUTS

stackInstNumber – instance number

OUTPUT

oscillatorType – oscillator type, see T\_srvOscillatorType

#### **RETURN**

## <span id="page-25-0"></span>**3.6.10. mngApi\_ReferenceTracker\_SetOscillatorType**

T\_cmnErrorCode mngApi\_ReferenceTracker\_SetOscillatorType( T\_osUint16 stackInstNumber, T\_srvOscillatorType \*oscillatorType );

#### **DESCRIPTION**

Set the oscillator type.

#### **ARGUMENTS**

INPUTS

stackInstNumber – instance number oscillatorType – oscillator type, see T\_srvOscillatorType

OUTPUT

None

#### **RETURN**

E\_cmnErrorCode\_OK – On success, else another T\_cmnErrorCode

## <span id="page-25-1"></span>**3.6.11. mngApi\_ReferenceTracker\_GetPdvThreshold**

```
T_cmnErrorCode mngApi_ReferenceTracker_GetPdvThreshold( T_osUint16 stackInstNumber,
                                                          T_srvPdvValues *pdvThreshold );
```
#### **DESCRIPTION**

Get the PDV threshold.

This parameter is used to determine PTSF unusable based on the log variance of the PDV. If the log variance exceeds the PDV threshold, PTSF unusable is set.

#### **ARGUMENTS**

INPUTS

stackInstNumber – instance number

OUTPUT

pdvThreshold –See T\_srvPdvValues, log variance range is {-100 - 0}

#### **RETURN**

E\_cmnErrorCode\_OK – On success, else another T\_cmnErrorCode

## <span id="page-25-2"></span>**3.6.12. mngApi\_ReferenceTracker\_SetPdvThreshold**

```
T_cmnErrorCode mngApi_ReferenceTracker_SetPdvThreshold( T_osUint16 stackInstNumber,
                                                          T_srvPdvValues *pdvThreshold );
```
#### **DESCRIPTION**

Set the PDV threshold.

This parameter is used to determine PTSF unusable based on the log variance of the PDV. If the log variance exceeds the PDV threshold, PTSF unusable is set.

#### **ARGUMENTS**

INPUTS

stackInstNumber – instance number pdvThreshold –See T\_srvPdvValues, log variance range is {-100 - 0}

#### **OUTPUT**

None

### **RETURN**

E\_cmnErrorCode\_OK – On success, else another T\_cmnErrorCode

## <span id="page-26-0"></span>**3.6.13. mngApi\_ReferenceTracker\_GetPdvThresholdExceededHysteresis**

T\_cmnErrorCode mngApi\_ReferenceTracker\_GetPdvThresholdExceededHysteresis(

 T\_osUint16 stackInstNumber, T\_srvPdvValues \*pdvThreshold );

#### **DESCRIPTION**

Get the PDV threshold hysterisis.

Once the PDV threshold is exceeded and PTSF is declared unusable, the PDV log variance must cross below the PDV Threshold minus this value.

#### **ARGUMENTS**

INPUTS

stackInstNumber – instance number

OUTPUT

pdvThreshold –See T\_srvPdvValues, log variance range is {0 - 10}

#### **RETURN**

E\_cmnErrorCode\_OK – On success, else another T\_cmnErrorCode

## <span id="page-26-1"></span>**3.6.14. mngApi\_ReferenceTracker\_SetPdvThresholdExceededHysteresis**

T\_cmnErrorCode mngApi\_ReferenceTracker\_SetPdvThresholdExceededHysteresis(

T\_osUint16 stackInstNumber, T\_srvPdvValues \*pdvThreshold );

#### **DESCRIPTION**

Set the PDV threshold hysterisis.

Once the PDV threshold is exceeded and PTSF is declared unusable, the PDV log variance must cross below the PDV Threshold minus this value.

#### **ARGUMENTS**

INPUTS

stackInstNumber – instance number pdvThreshold –See T\_srvPdvValues, log variance range is {0 - 10}

OUTPUT

None

#### **RETURN**

## <span id="page-27-0"></span>**3.6.15. mngApi\_ReferenceTracker\_GetStationarityMeasure1LowerBound**

T\_cmnErrorCode mngApi\_ReferenceTracker\_GetStationarityMeasure1LowerBound( T\_osUint16 stackInstNumber, T\_osBigFloat \*boundary );

#### **DESCRIPTION**

Get the Stationarity Measure 1 Lower bound value

#### **ARGUMENTS**

INPUTS

stackInstNumber – instance number

OUTPUT

boundary –{0.00, 1.00}, default 0.60

#### **RETURN**

E\_cmnErrorCode\_OK – On success, else another T\_cmnErrorCode

## <span id="page-27-1"></span>**3.6.16. mngApi\_ReferenceTracker\_SetStationarityMeasure1LowerBound**

T\_cmnErrorCode mngApi\_ReferenceTracker\_SetStationarityMeasure1LowerBound( T\_osUint16 stackInstNumber, T\_osBigFloat \*boundary );

#### **DESCRIPTION**

Set the Stationarity Measure 1 Lower bound value The stationarity measure 1 lower and upper are bounds of the ratio of the PDV's second order statistics on the first half observation window and the second half observation window. For ideal stationary case, the stationarity measure 1 should be close to 1.

#### **ARGUMENTS**

INPUTS

stackInstNumber – instance number boundary –{0.00, 1.00}, default 0.60

OUTPUT

None

#### **RETURN**

E\_cmnErrorCode\_OK – On success, else another T\_cmnErrorCode

## <span id="page-27-2"></span>**3.6.17. mngApi\_ReferenceTracker\_GetStationarityMeasure1UpperBound**

T\_cmnErrorCode mngApi\_ReferenceTracker\_ GetStationarityMeasure1UpperBound( T\_osUint16 stackInstNumber, T\_osBigFloat \*boundary );

#### **DESCRIPTION**

Get the Stationarity Measure 1 Upper bound value

#### **ARGUMENTS**

INPUTS

stackInstNumber – instance number

#### OUTPUT

boundary –{1.00, 1000.00}, default 1.67

#### **RETURN**

E\_cmnErrorCode\_OK – On success, else another T\_cmnErrorCode

## <span id="page-28-0"></span>**3.6.18. mngApi\_ReferenceTracker\_SetStationarityMeasure1UpperBound**

T\_cmnErrorCode mngApi\_ReferenceTracker\_SetStationarityMeasure1UpperBound( T\_osUint16 stackInstNumber, T\_osBigFloat \*boundary );

### **DESCRIPTION**

Set the Stationarity Measure 1 Upper bound value The stationarity measure 1 lower and upper are bounds of the ratio of the PDV's second order statistics on the first half observation window and the second half observation window. For ideal stationary case, the stationarity measure 1 should be close to 1.

#### **ARGUMENTS**

INPUTS

stackInstNumber – instance number boundary –{1.00, 1000.00}, default 1.67

#### OUTPUT

None

#### **RETURN**

E\_cmnErrorCode\_OK – On success, else another T\_cmnErrorCode

## <span id="page-28-1"></span>**3.6.19. mngApi\_ReferenceTracker\_GetWillCorrectFrequencyAtFirstSnap**

```
T_cmnErrorCode mngApi_ReferenceTracker_GetWillCorrectFrequencyAtFirstSnap(
                        T_osUint16 stackInstNumber,
                       T_osBool *willCorrect );
```
#### **DESCRIPTION**

This parameter configures the frequency correction after REA servo performs the first time snap. If the network condition is good, i.e. very little PDV, the accuracy of the first coarse time of day estimation and the LO frequency offset estimation could be good enough and a frequency correction can be performed. On the other hand, if the PDV is large, the initial coarse frequency estimation could have a very large error, thus the frequency correction is preferred to not be made after the first snap

#### **ARGUMENTS**

INPUTS

stackInstNumber – instance number

OUTPUT

willCorrect – E\_osTrue or E\_osFalse

#### **RETURN**

## <span id="page-29-0"></span>**3.6.20. mngApi\_ReferenceTracker\_SetWillCorrectFrequencyAtFirstSnap**

T\_cmnErrorCode mngApi\_ReferenceTracker\_SetWillCorrectFrequencyAtFirstSnap( T\_osUint16 stackInstNumber, T\_osBool \*willCorrect );

#### **DESCRIPTION**

This parameter configures the frequency correction after REA servo performs the first time snap. If the network condition is good, i.e. very little PDV, the accuracy of the first coarse time of day estimation and the LO frequency offset estimation could be good enough and a frequency correction can be performed. On the other hand, if the PDV is large, the initial coarse frequency estimation could have a very large error, thus the frequency correction is preferred to not be made after the first snap

#### **ARGUMENTS**

INPUTS

```
stackInstNumber – instance number
willCorrect – E_osTrue or E_osFalse
```
OUTPUT

None

#### **RETURN**

E\_cmnErrorCode\_OK – On success, else another T\_cmnErrorCode

## <span id="page-29-1"></span>**4. Revision History**

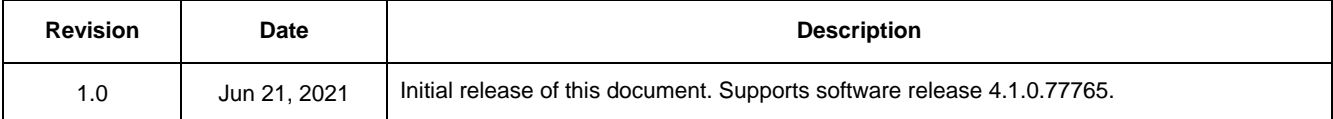

#### **IMPORTANT NOTICE AND DISCLAIMER**

RENESAS ELECTRONICS CORPORATION AND ITS SUBSIDIARIES ("RENESAS") PROVIDES TECHNICAL SPECIFICATIONS AND RELIABILITY DATA (INCLUDING DATASHEETS), DESIGN RESOURCES (INCLUDING REFERENCE DESIGNS), APPLICATION OR OTHER DESIGN ADVICE, WEB TOOLS, SAFETY INFORMATION, AND OTHER RESOURCES "AS IS" AND WITH ALL FAULTS, AND DISCLAIMS ALL WARRANTIES, EXPRESS OR IMPLIED, INCLUDING, WITHOUT LIMITATION, ANY IMPLIED WARRANTIES OF MERCHANTABILITY, FITNESS FOR A PARTICULAR PURPOSE, OR NON-INFRINGEMENT OF THIRD-PARTY INTELLECTUAL PROPERTY RIGHTS.

These resources are intended for developers who are designing with Renesas products. You are solely responsible for (1) selecting the appropriate products for your application, (2) designing, validating, and testing your application, and (3) ensuring your application meets applicable standards, and any other safety, security, or other requirements. These resources are subject to change without notice. Renesas grants you permission to use these resources only to develop an application that uses Renesas products. Other reproduction or use of these resources is strictly prohibited. No license is granted to any other Renesas intellectual property or to any third-party intellectual property. Renesas disclaims responsibility for, and you will fully indemnify Renesas and its representatives against, any claims, damages, costs, losses, or liabilities arising from your use of these resources. Renesas' products are provided only subject to Renesas' Terms and Conditions of Sale or other applicable terms agreed to in writing. No use of any Renesas resources expands or otherwise alters any applicable warranties or warranty disclaimers for these products.

(Disclaimer Rev.1.01 Jan 2024)

#### **Corporate Headquarters**

TOYOSU FORESIA, 3-2-24 Toyosu, Koto-ku, Tokyo 135-0061, Japan www[.r](https://www.renesas.com)enesas.com

#### **Trademarks**

Renesas and the Renesas logo are trademarks of Renesas Electronics Corporation. All trademarks and registered trademarks are the property of their respective owners.

#### **Contact Information**

For further information on a product, technology, the most up-to-date version of a document, or your nearest sales office, please visit www.renesas.com[/](https://www.renesas.com/contact-us)contact-us/.